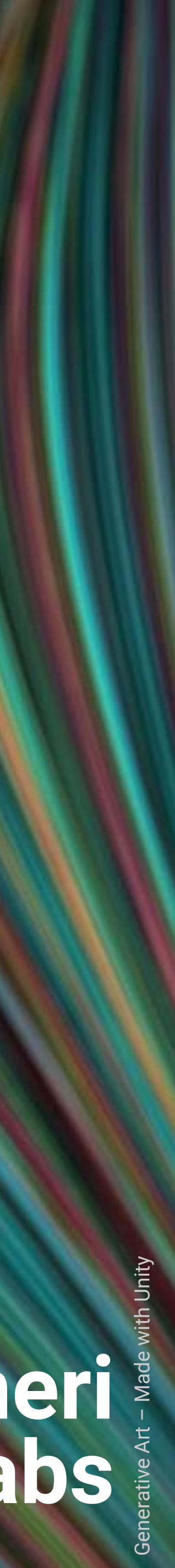

### **Reasoning APIs How to Translate AR Between Engineering and Design**

1

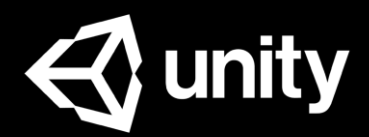

### **Andrew Maneri Perceptual Engineer - Unity Labs**

### **Unity Labs**

### **Artificial intelligence Design Machine learning Spatial computing**

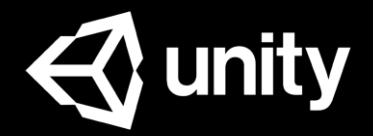

**Animation Behaviors Creation tools Unity in the future**

### **Unity Labs**

### **Artificial intelligence Design Machine learning Spatial computing**

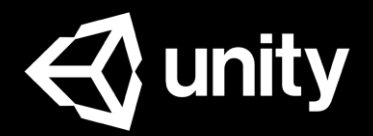

**Animation Behaviors Creation tools Unity in the future**

# Example: AR Re-lighting

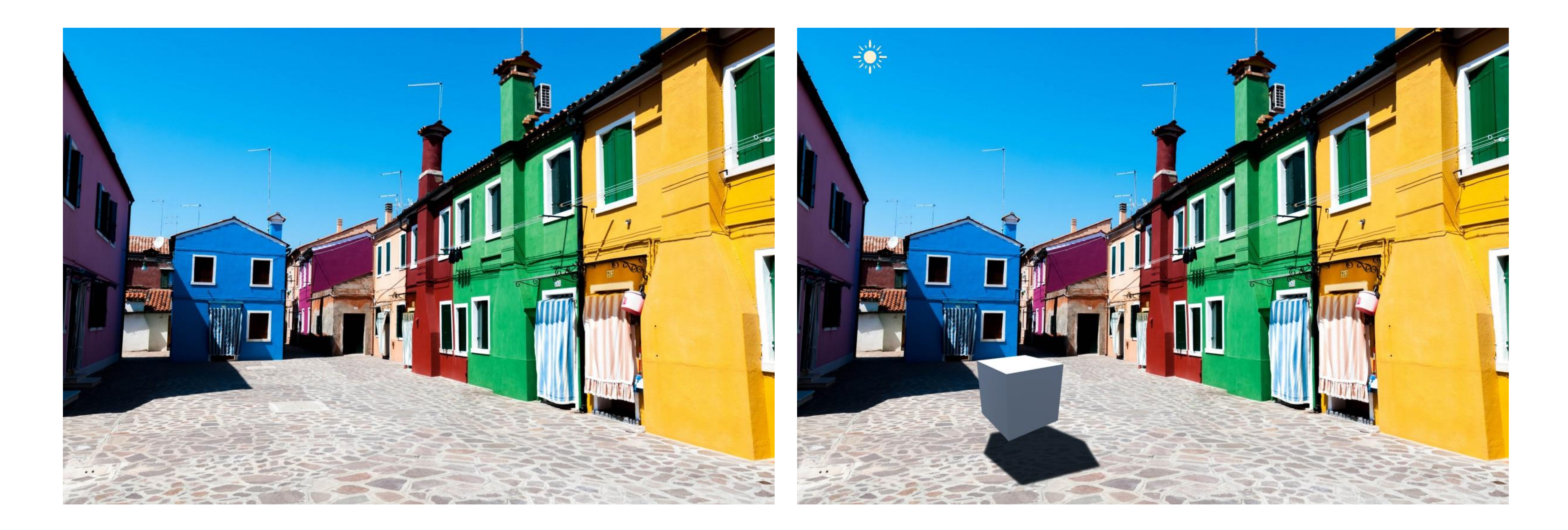

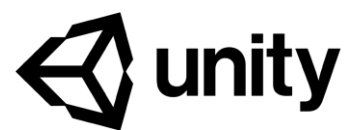

### The Other Half of the Battle

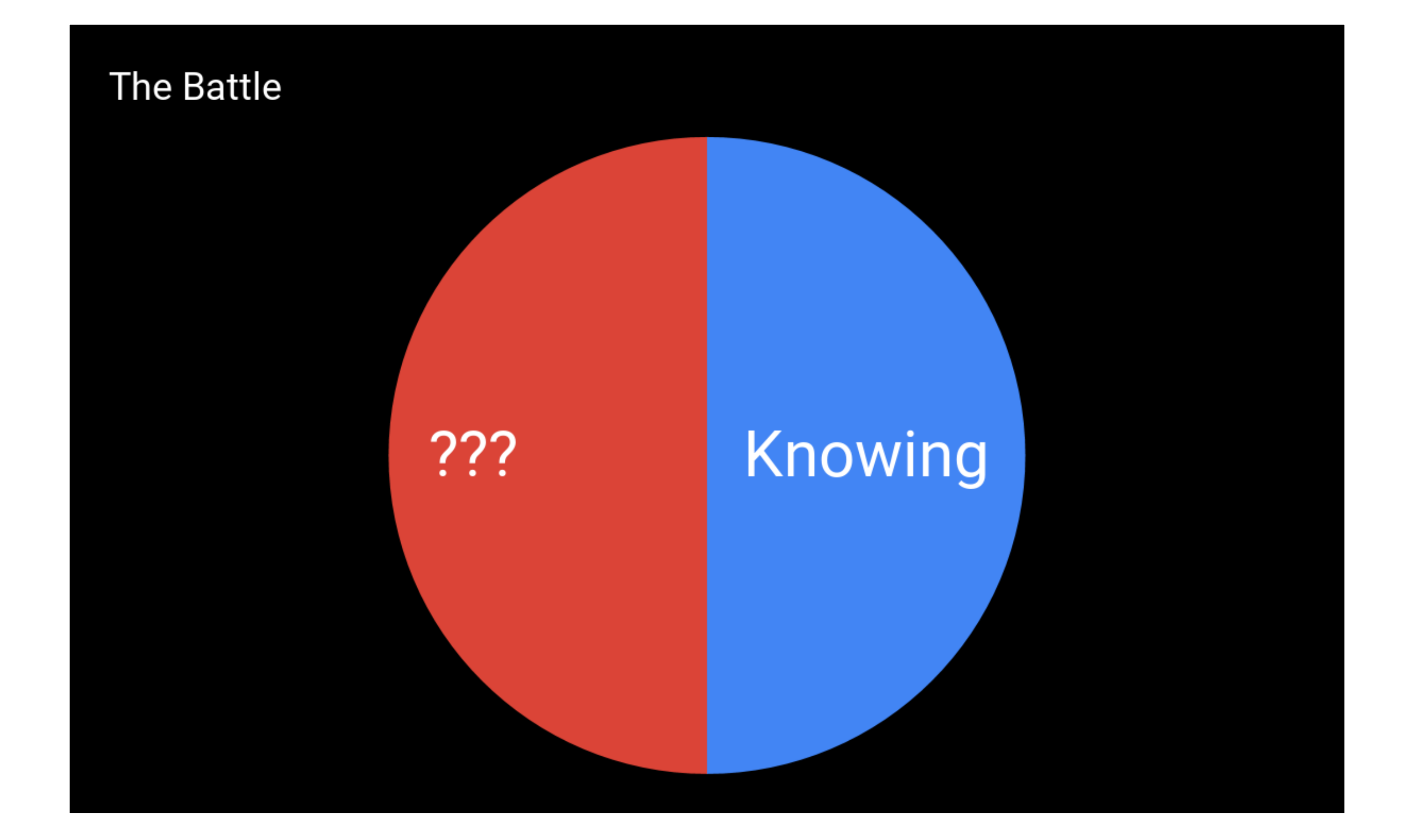

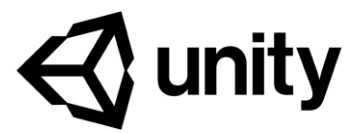

### The Other Half of the Battle

**The Battle** 

### PICK YOUR BATTLES

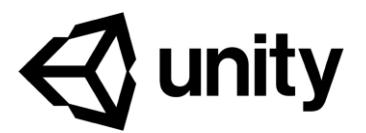

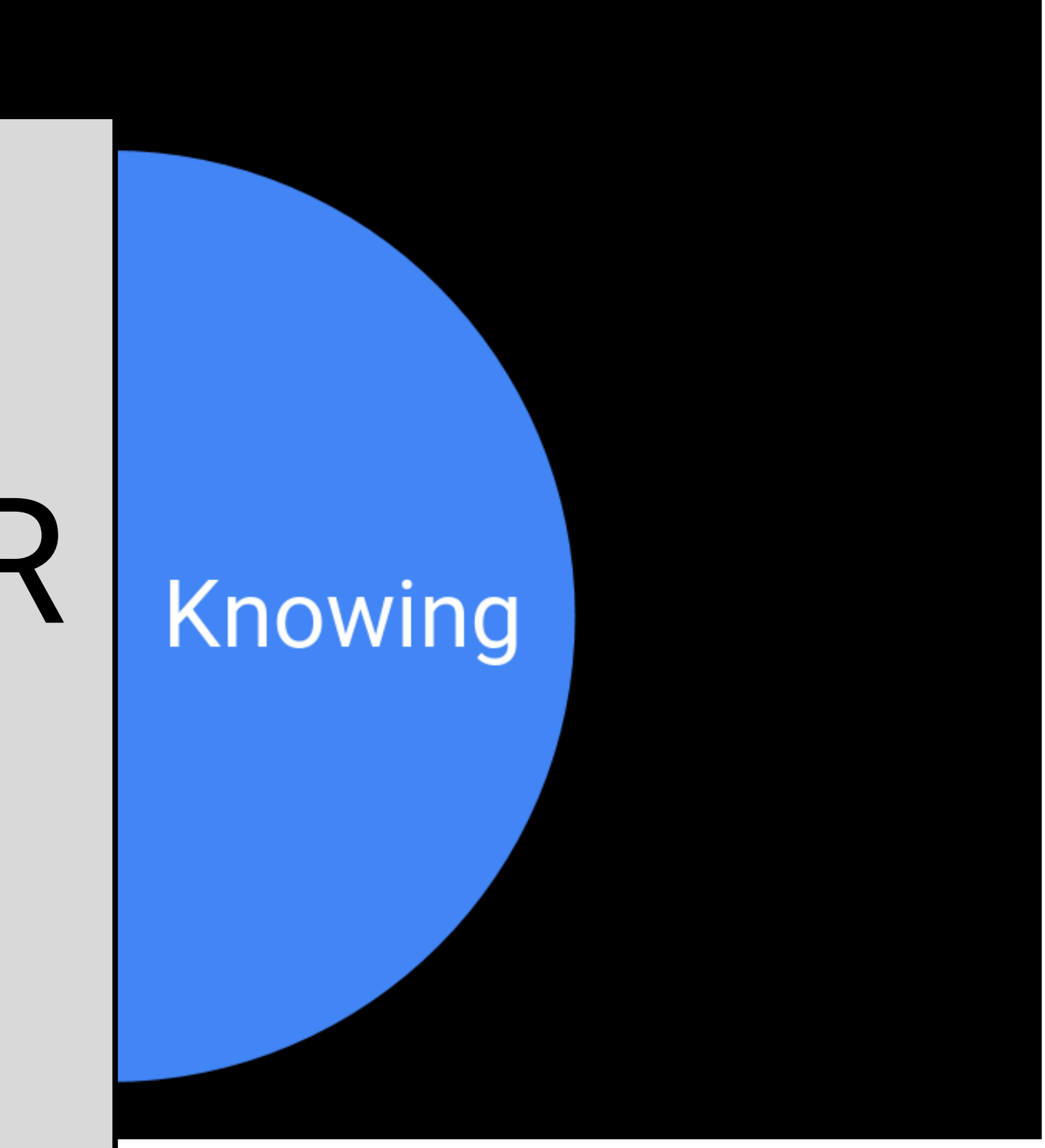

# AR Re-lighting - Made Easy

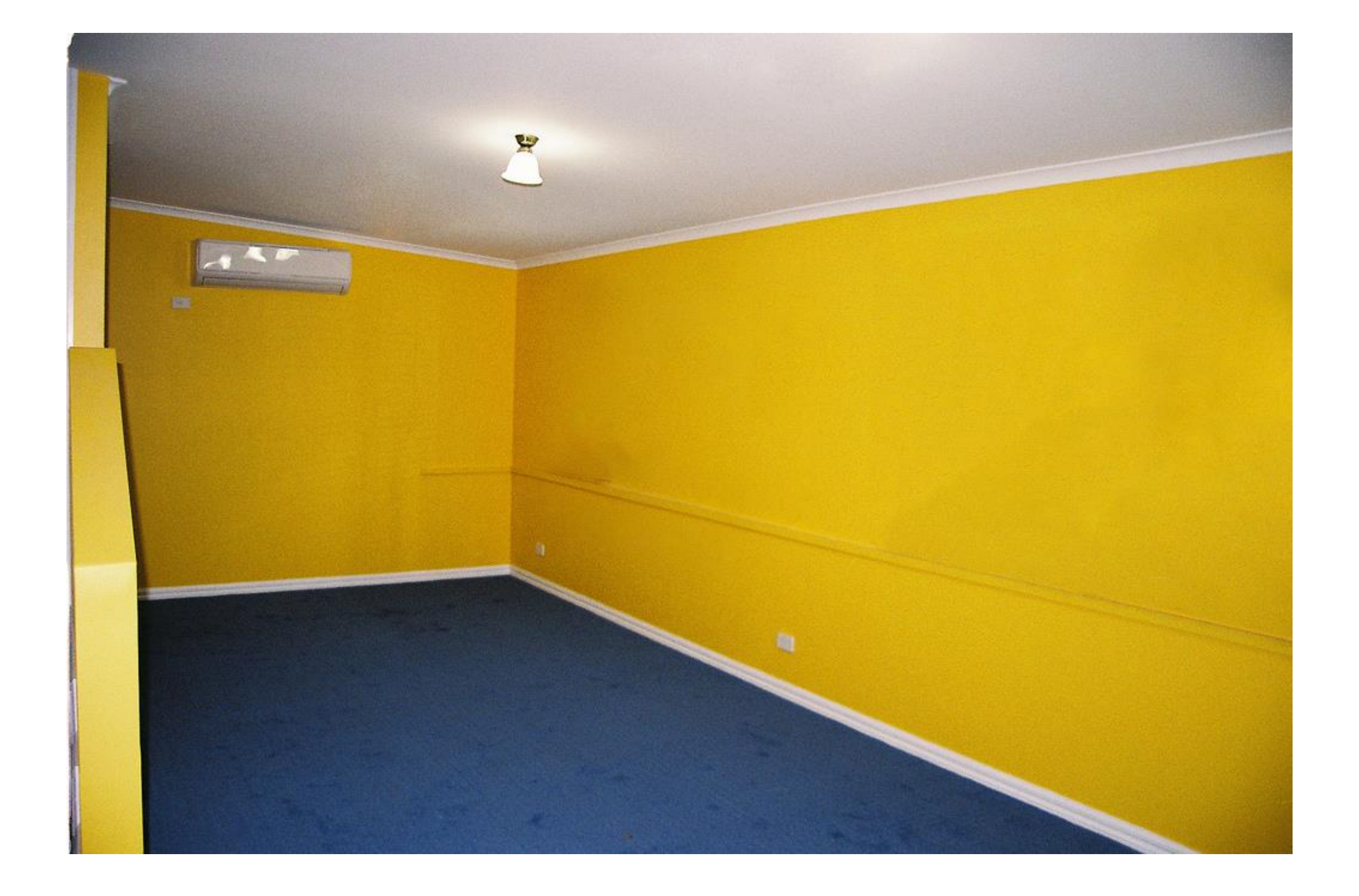

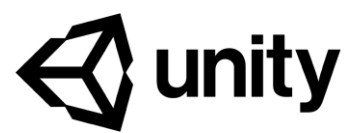

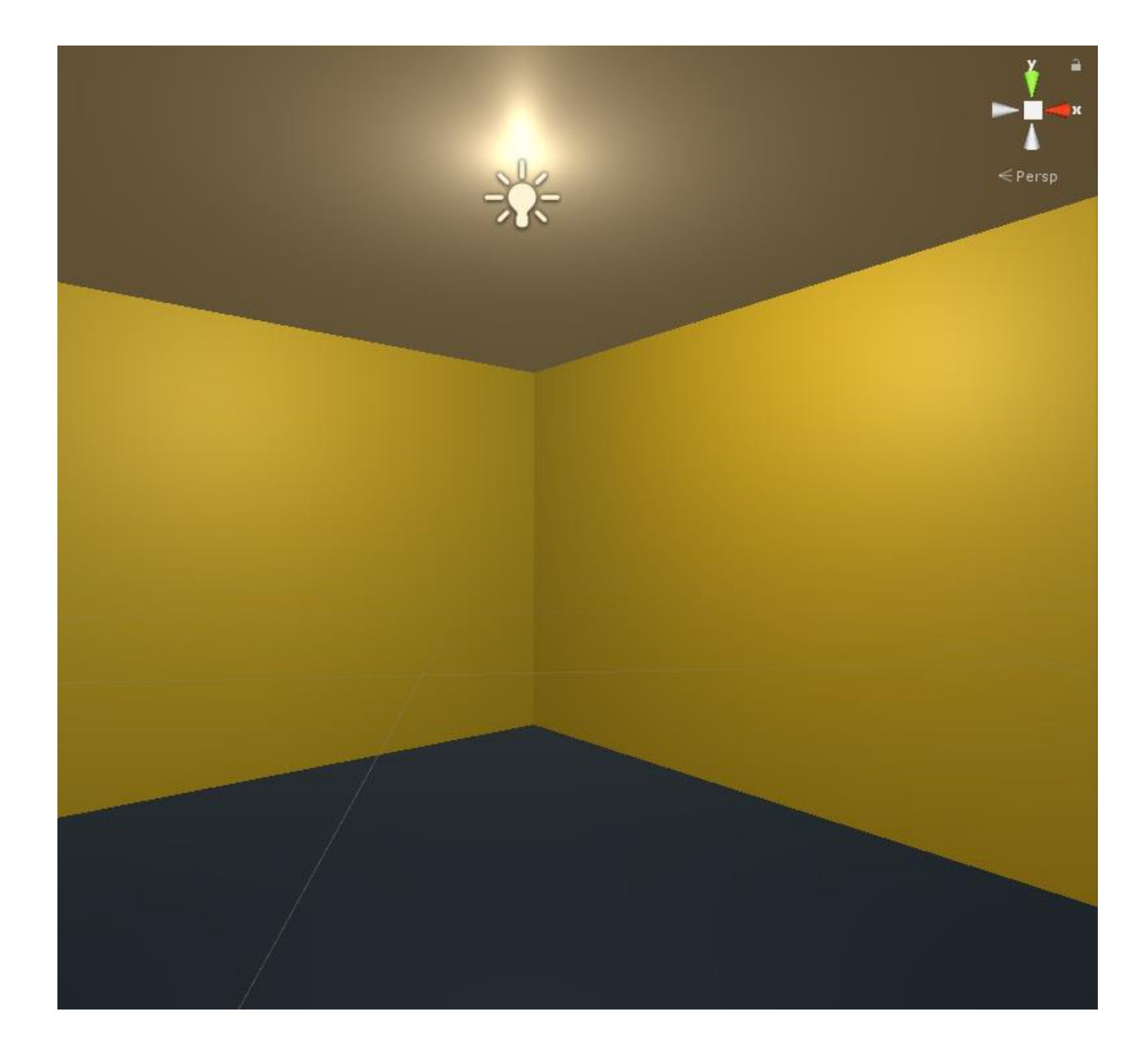

# AR Re-lighting - Made Easy

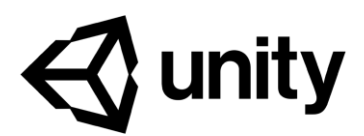

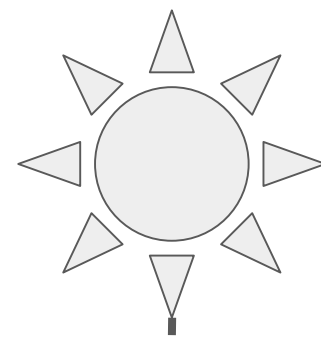

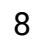

View example video at: https://youtu.be/tUsVKQae7A8

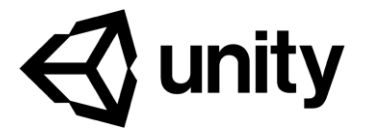

### ...Seriously, this is AR

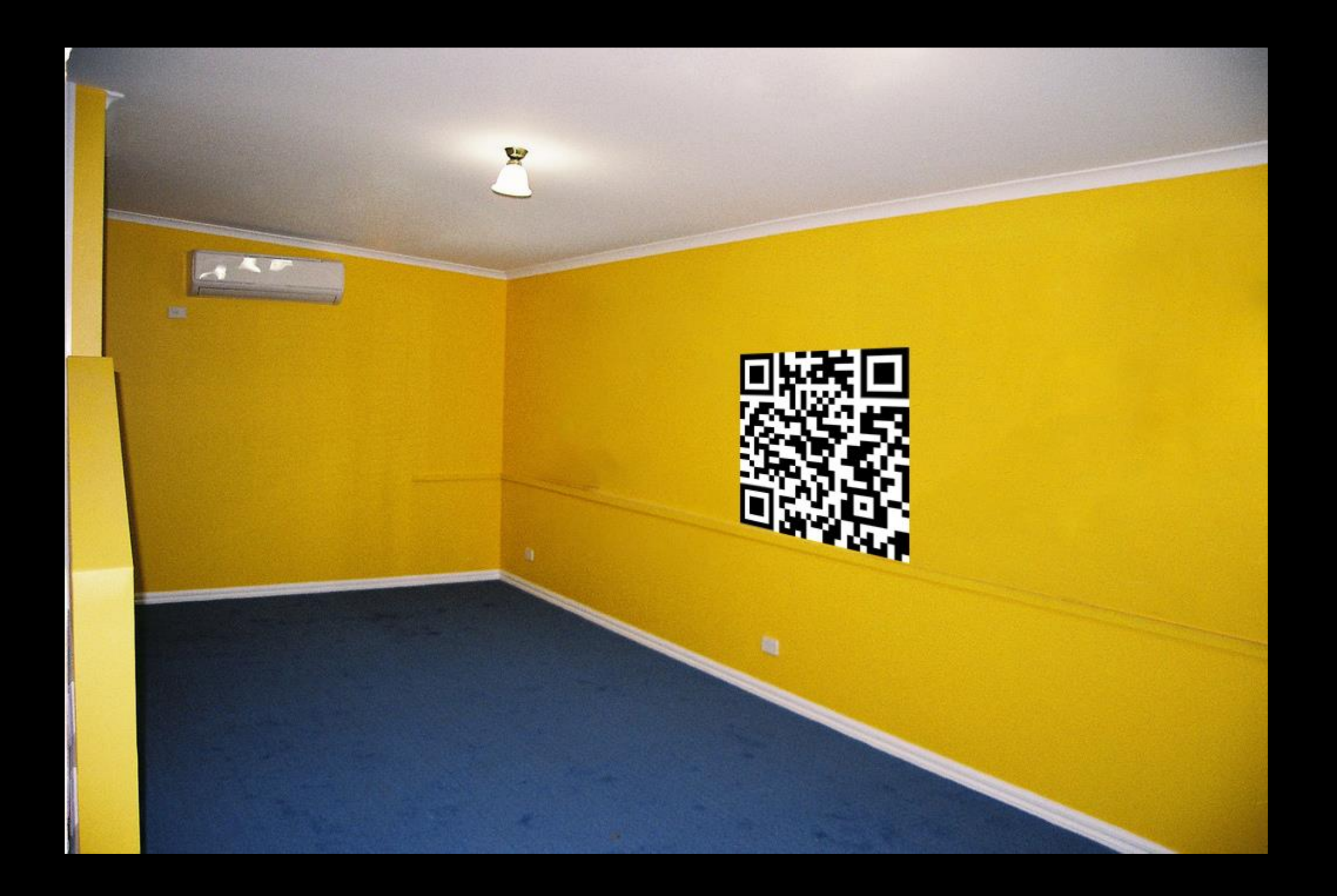

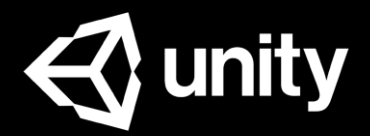

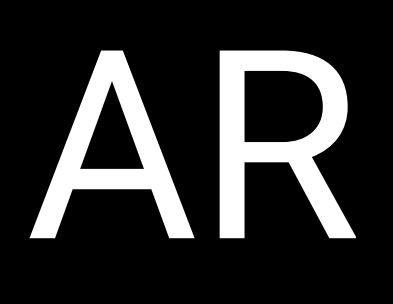

### More steps forward

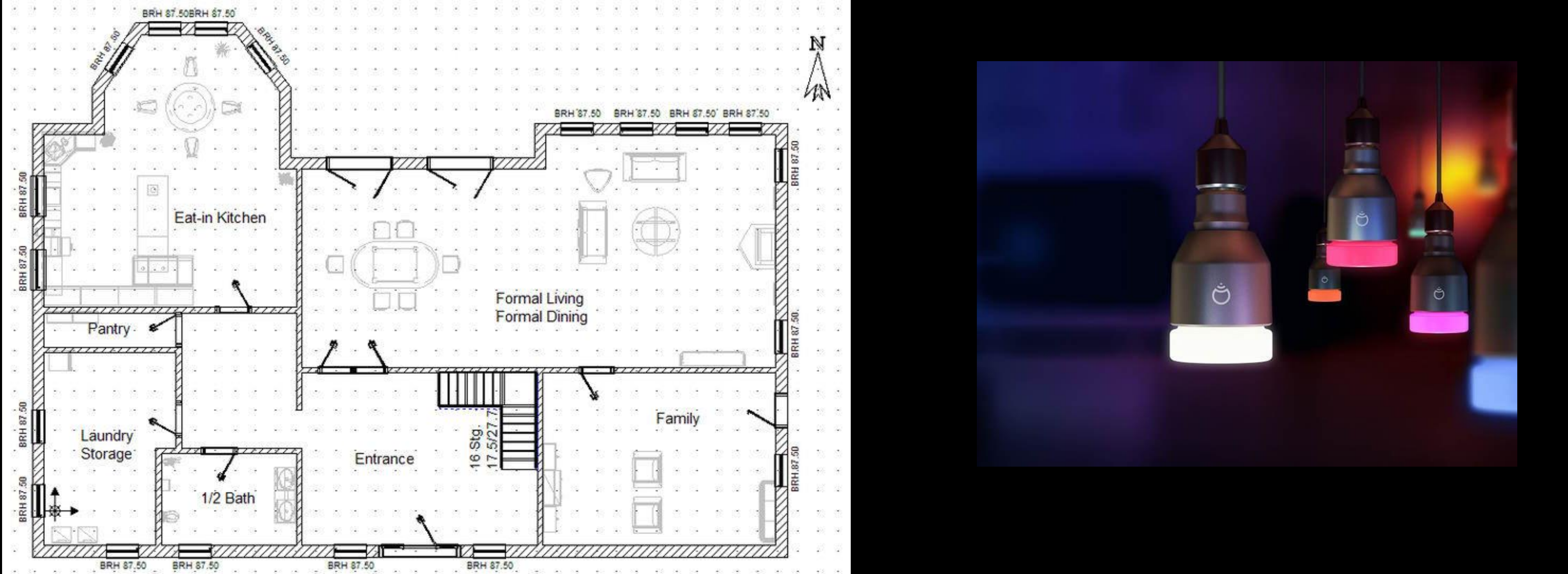

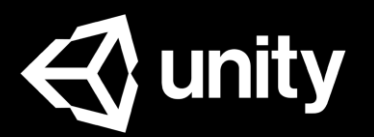

Even more steps forward Select blueprints from database

Use time to estimate sun direction

Use the phone video

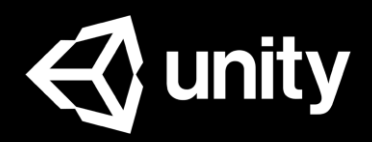

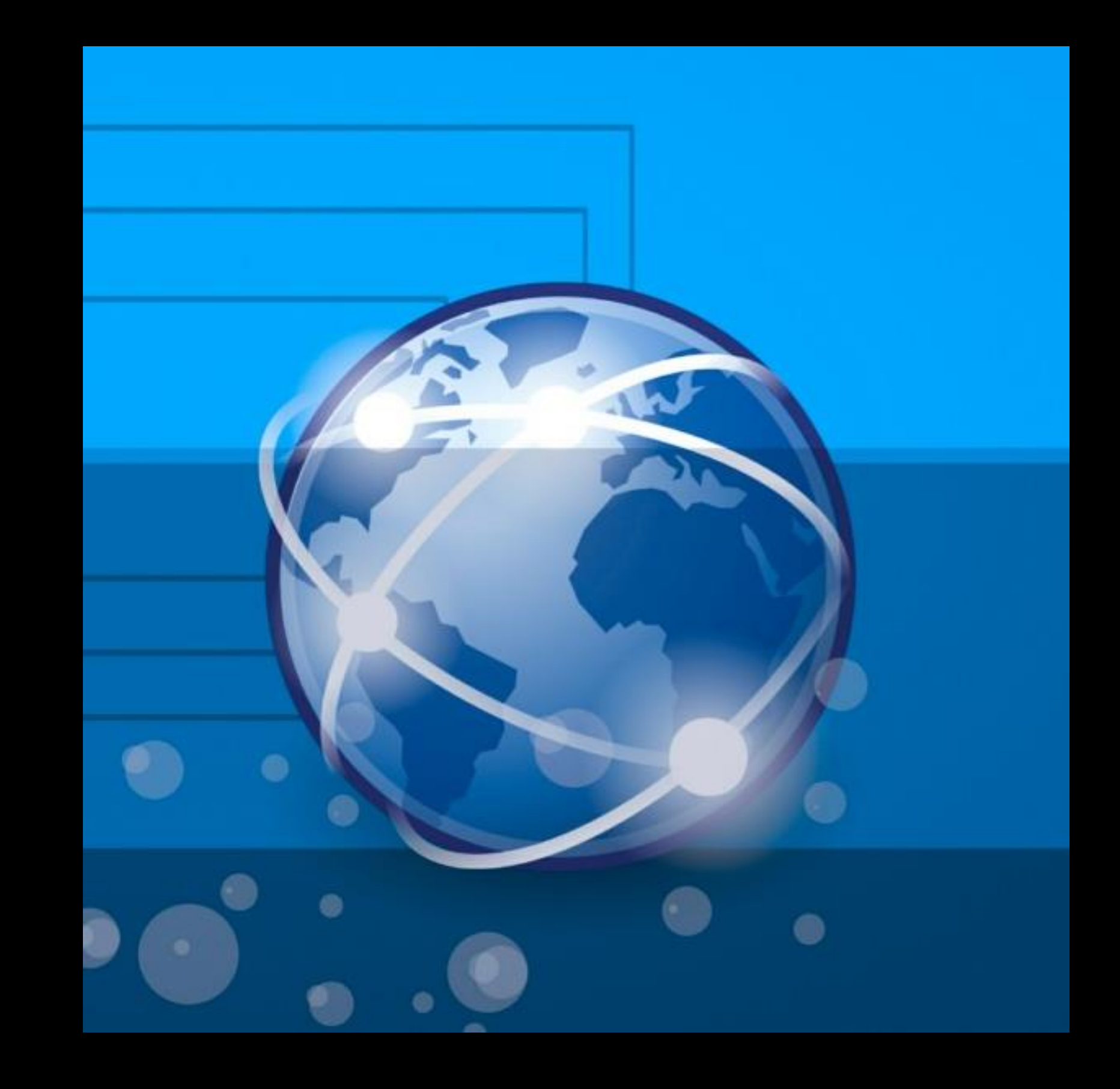

### The Future of AR

Small, bespoke solutions Context needed Selected in real time

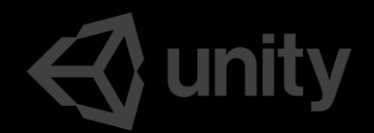

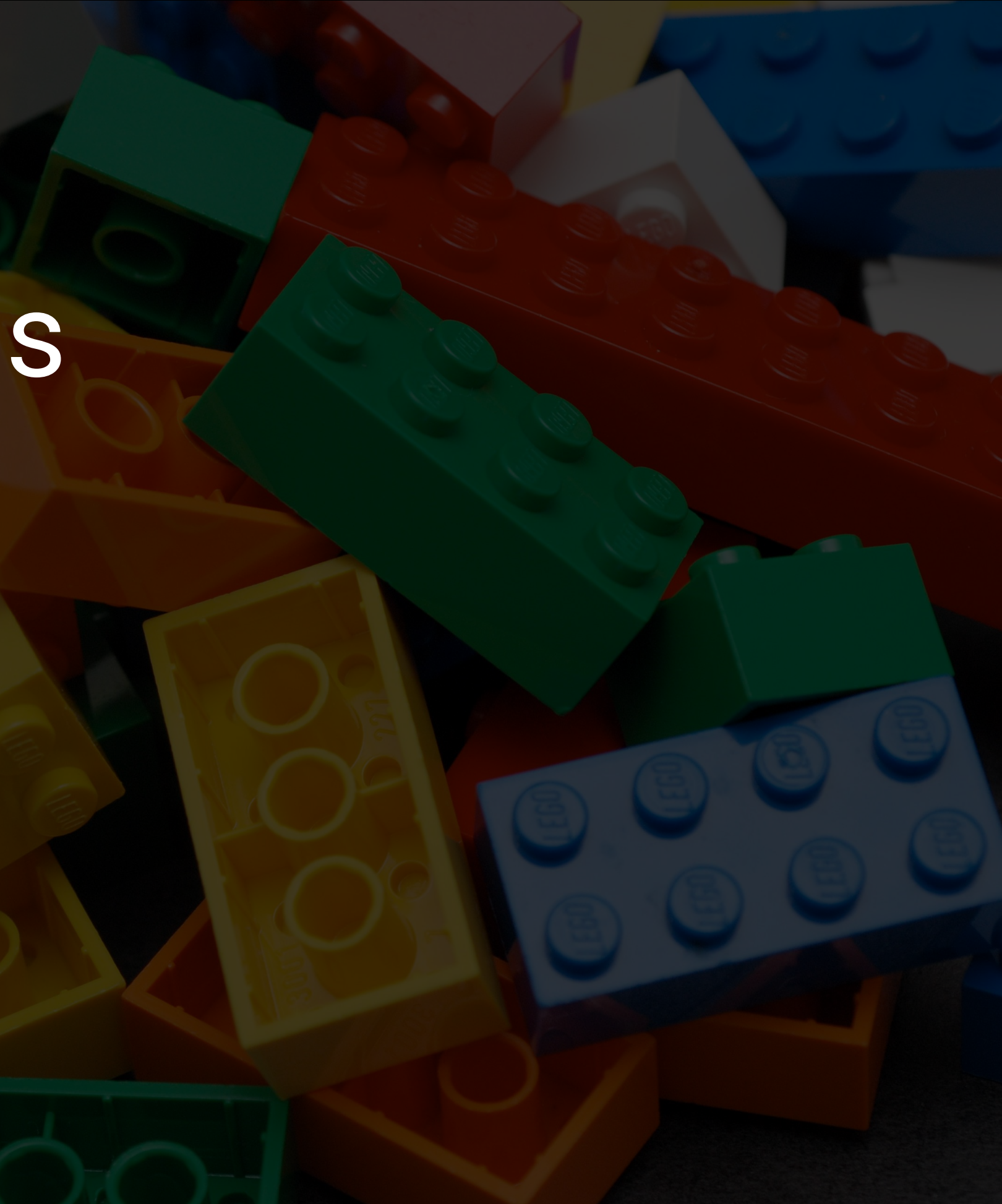

### **Design: Intuitive authoring without knowing…**

- What data we have
- Where it comes from
- Its format

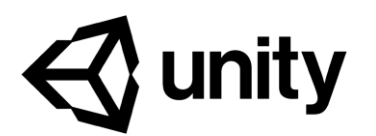

- Which solution(s) to use 声
- When to scale up or down
- **EXECUTE:** How to keep implementation internal

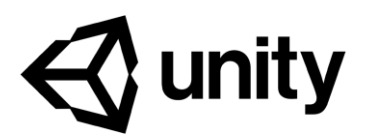

# **Engineering: How to determine...**

### **Providers: How to provide data that is...**

- Simple for designers
- Robust for engineers
- Is 'future proof'

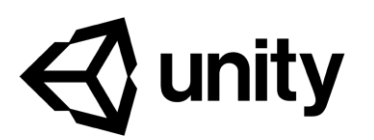

### Reasoning API

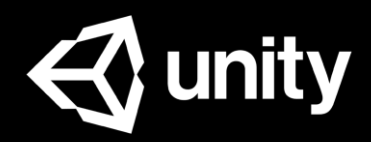

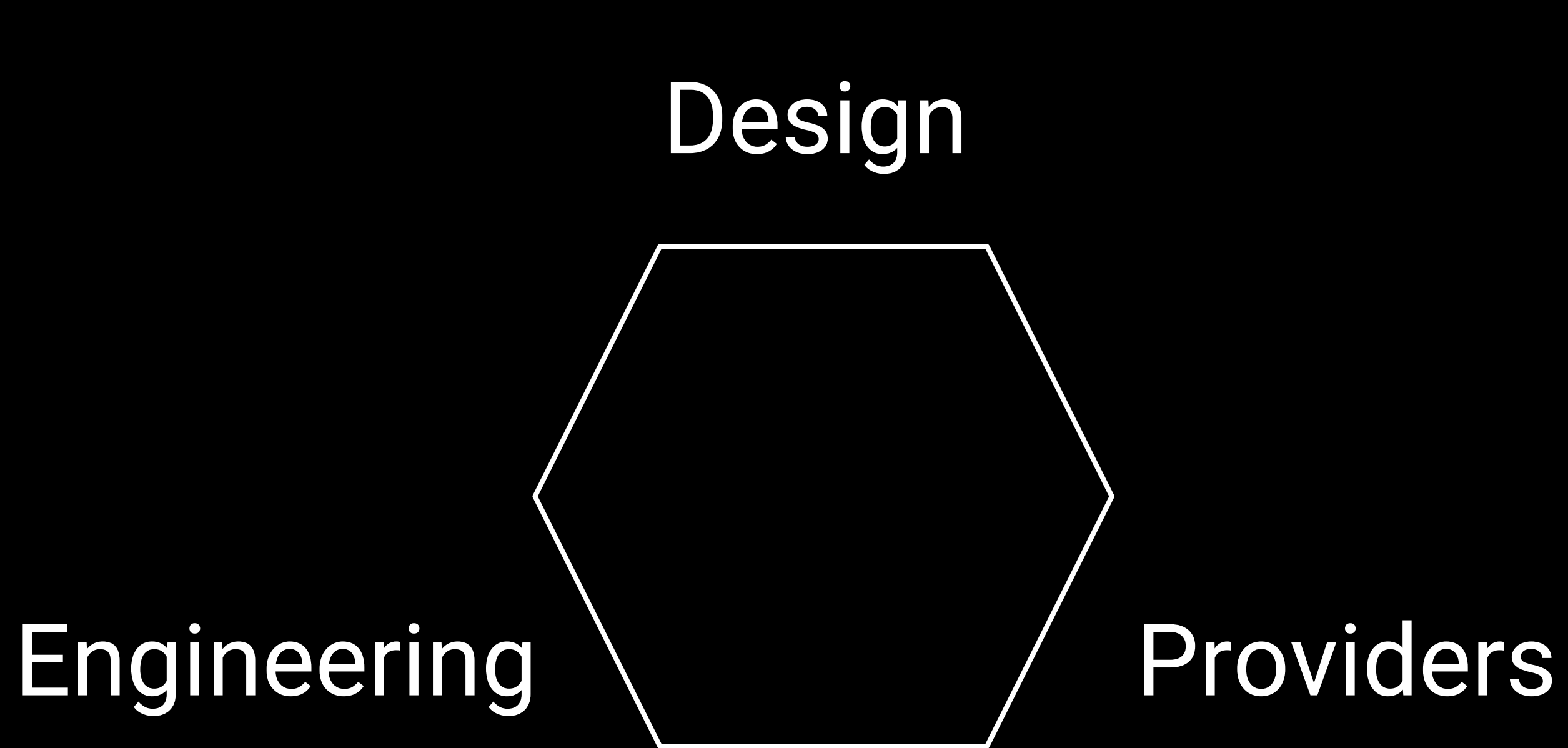

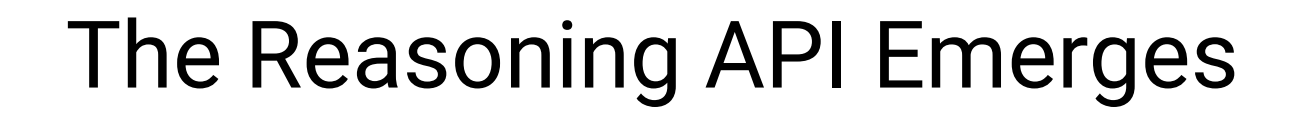

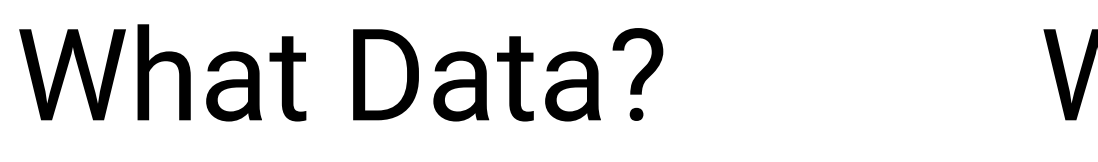

Solution/Scale? Hide Implementation Robust Data Simple Data

### Engineering | Providers

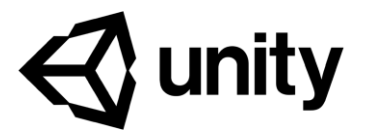

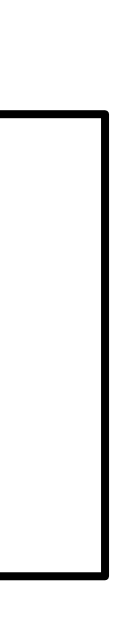

### Design

What Data? Where? Format? Where?

Future Proof?

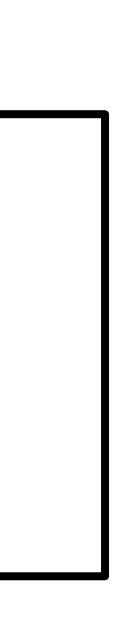

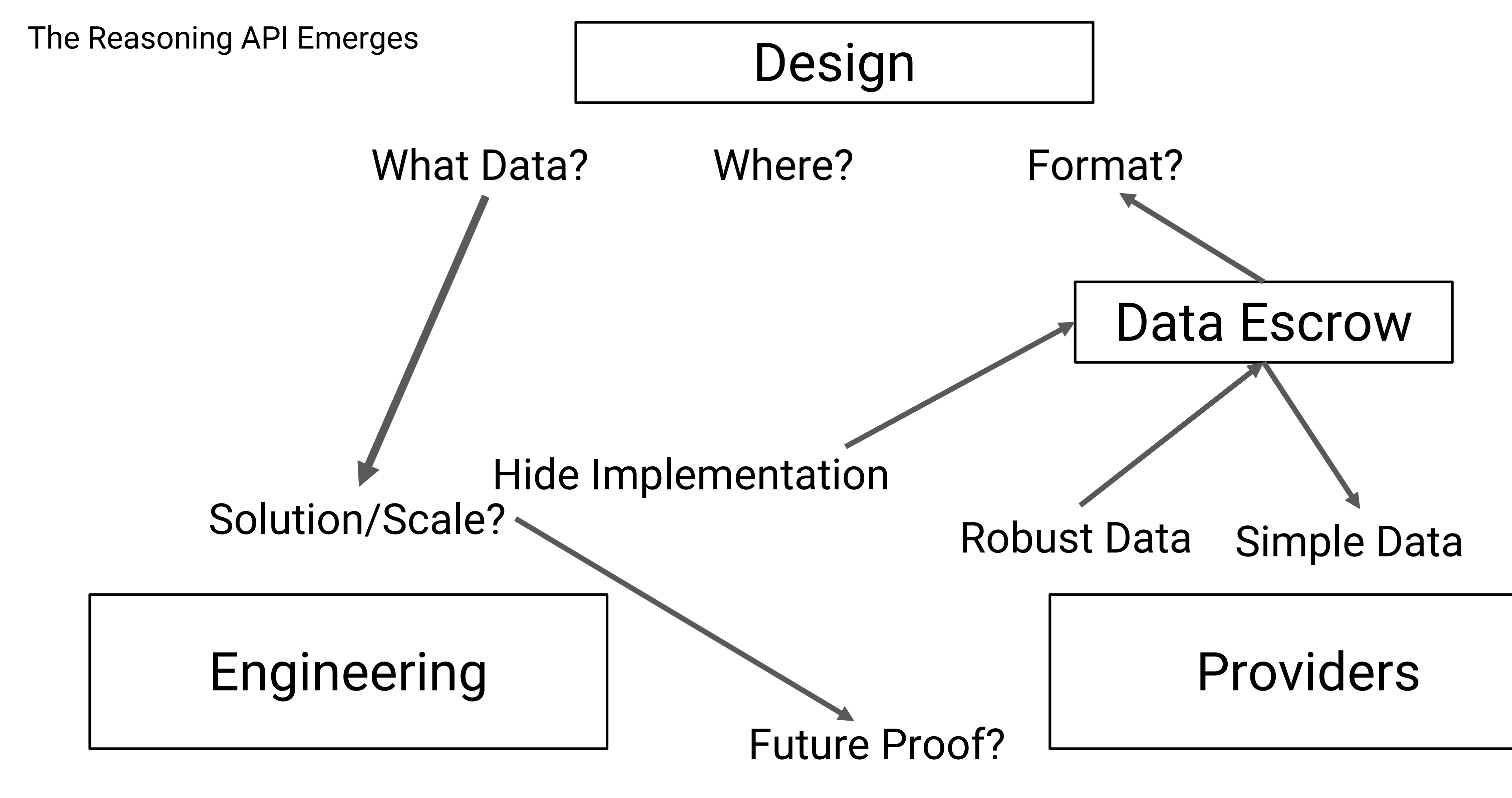

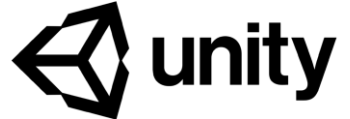

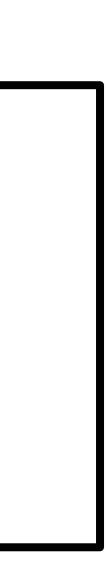

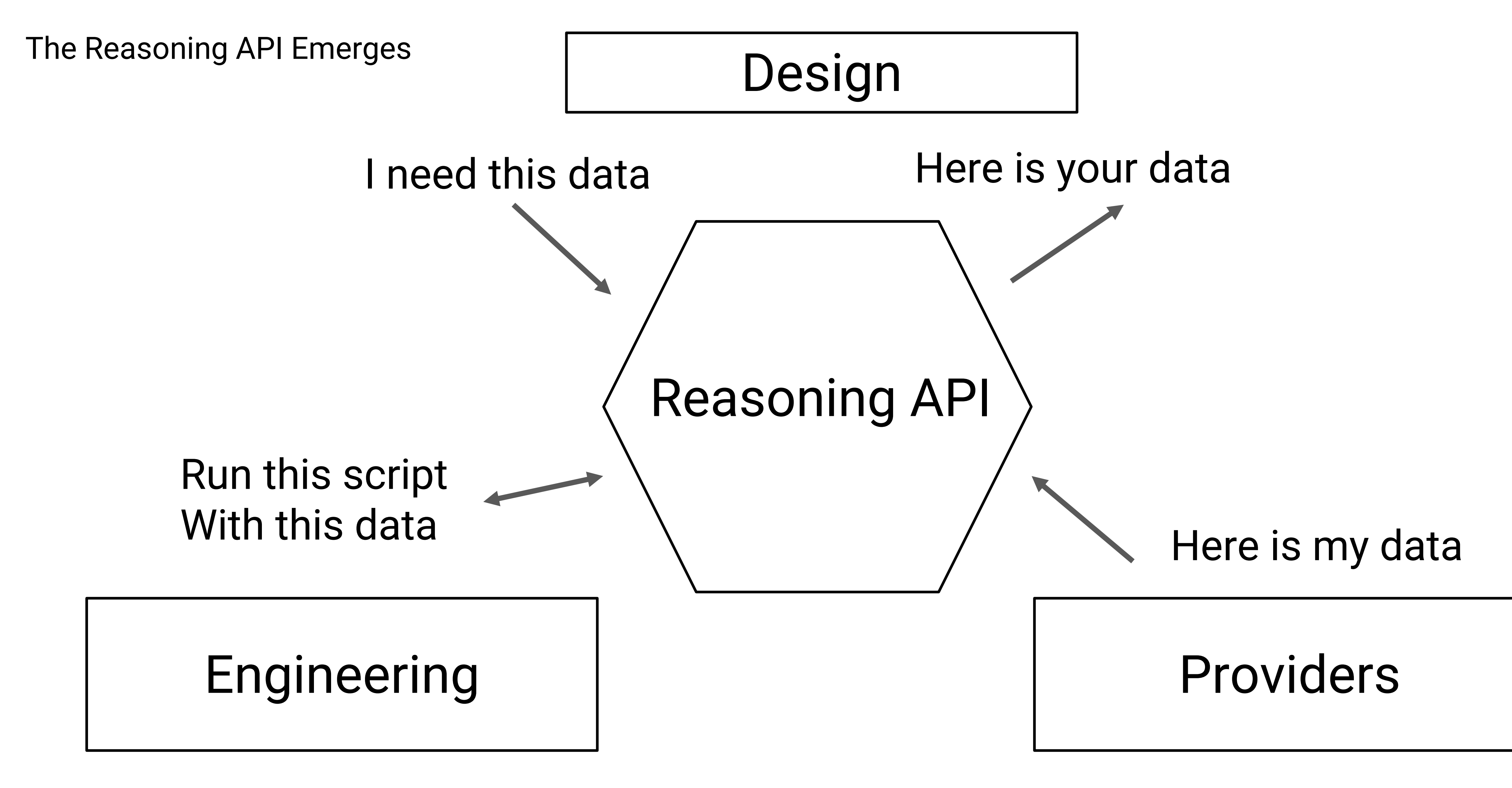

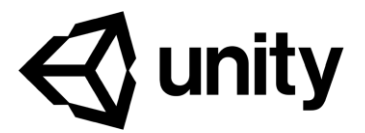

The Reasoning API Emerges

# Reasoning API

 $\rightarrow$  Lets an app know what data it needs Lets an app know what data it provides Operates on abstract 'compatible' data Creates or mutates data Correlates unrelated data sets together **E** Can be stacked on top of one another

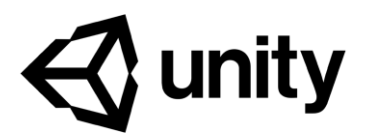

Occupies a grey area between provider and solution script

# The Universal Data Layer

- *Not* a Reasoning API, but required
- Abstraction for design authoring
- **E** Common language for Reasoning APIs and Providers Consists of
	- **n** Primitive types: Numbers, characters, strings, Vectors
	- Semantic Tags: Strings (or strings encoded to IDs)
	- Rich data: Textures, models, animation, sound Semantic tag is minimum requirement

Reasoning API - In Depth

### When is Reasoning API used? +Authored scene has *need* for it Scene is authored with tagged data, implicitly have list - No single Provider match Available Providers + Scene requirements = Valid selection

No Available Reasoning API? - App can't run +Big hint to an engineer to write one!

Reasoning API - In Depth

tldr; You have this big 'data soup' There are end pieces of data that are needed Must pathfind to get from data-to-data-to-end condition Reasoning APIs form connections along the data in the soup

# Use Case 1 - 'The floor'

Requirements 'plane' : Tag 'pose' : Position + Rotation 'extents' : Vector2D

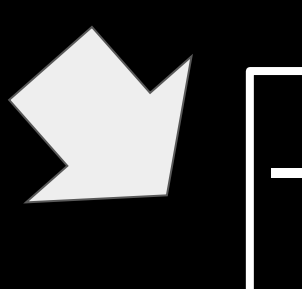

Add tag 'floor'

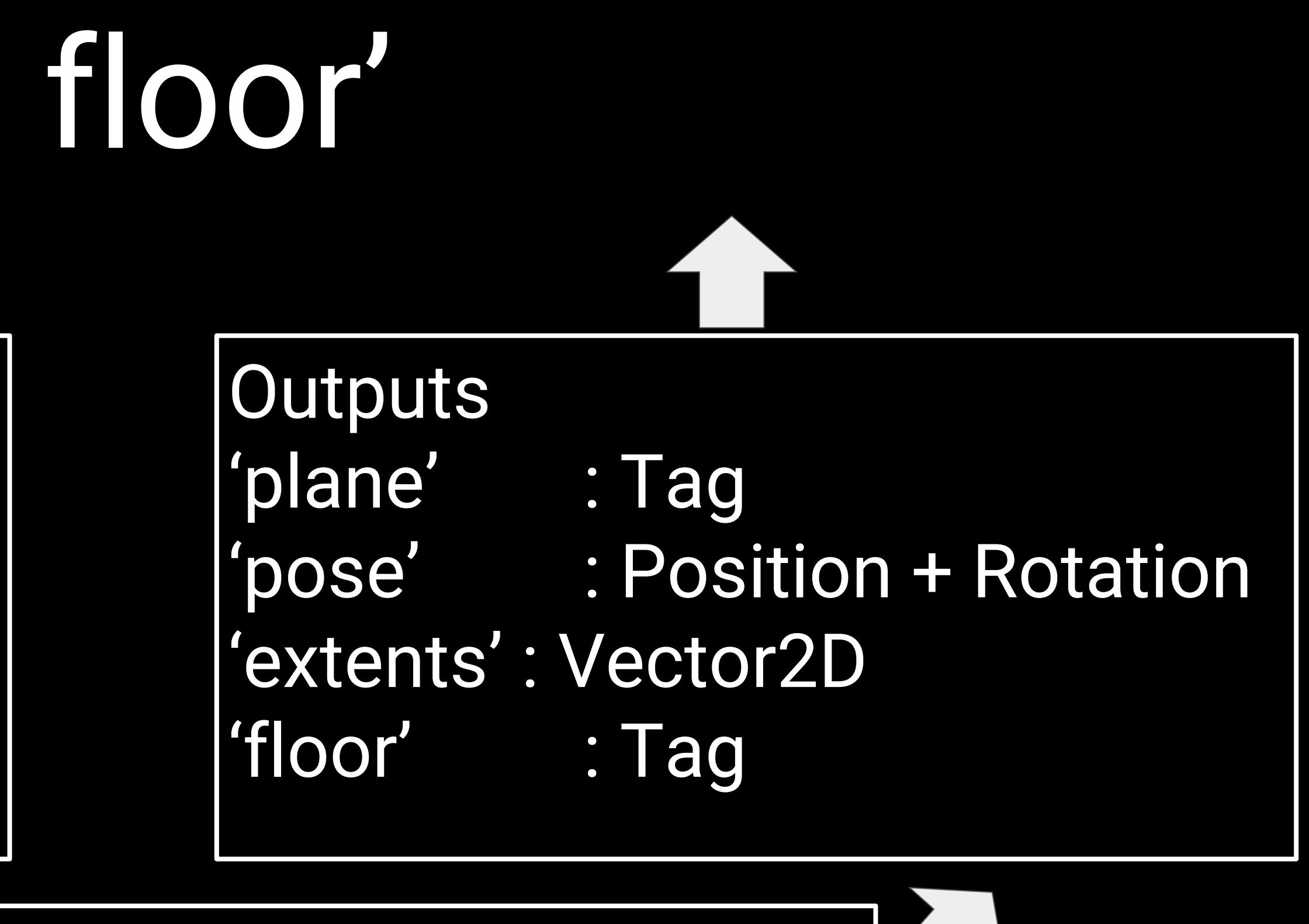

Get list of all data matching requirements Weight by lowest position and largest extents

View example video at: https://youtu.be/BWMdlDN4OpU

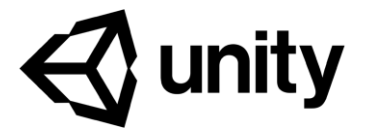

# Use Case 2 - Expression Calculus

**Outputs** 'expression.happy' : Float

Happy = eyebrows up  $*$ .2 + smile $*$ .8 + ... Great use case for stacking Reasoning APIs Make a new expression from combinations

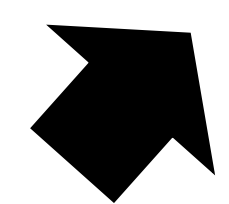

Requirements 'feature:leftEye' : Float 'feature:rightEye': Float 'feature:etc…'

- 
- Linear combination of features
- 
- 
- of others

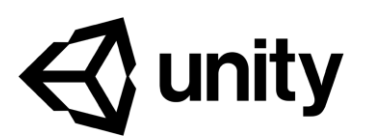

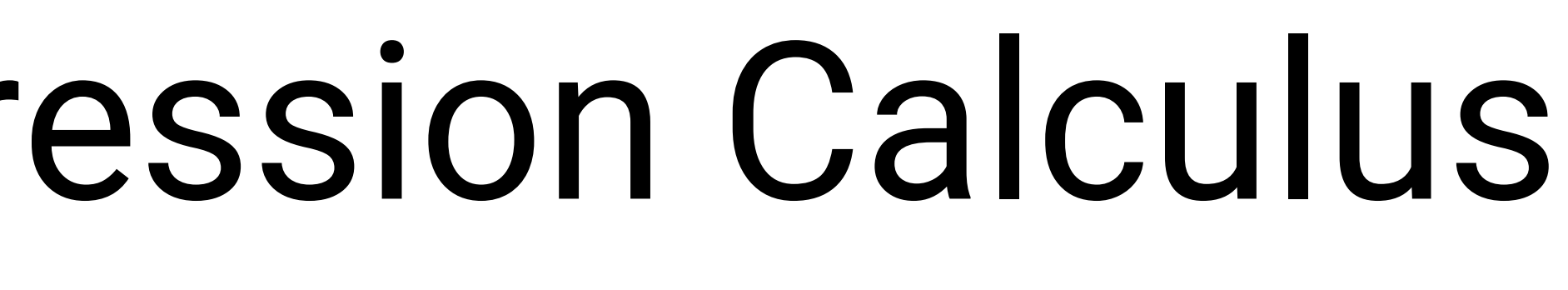

# Use Case 3 - Weather to Lighting

Requirements 'environment' : Tag 'time' : Float 'gps' : LatLon 'cloudiness' : Float

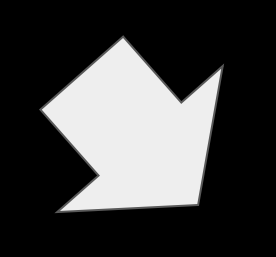

**Outputs** 'sun' : Tag 'pose': Position + Rotation 'directLight' : Float 'ambientLight' : Float

28 GPS + time = sun pose GPS + weather report = cloud cover Cloud cover converted to light intensity (LUX) to lighting values

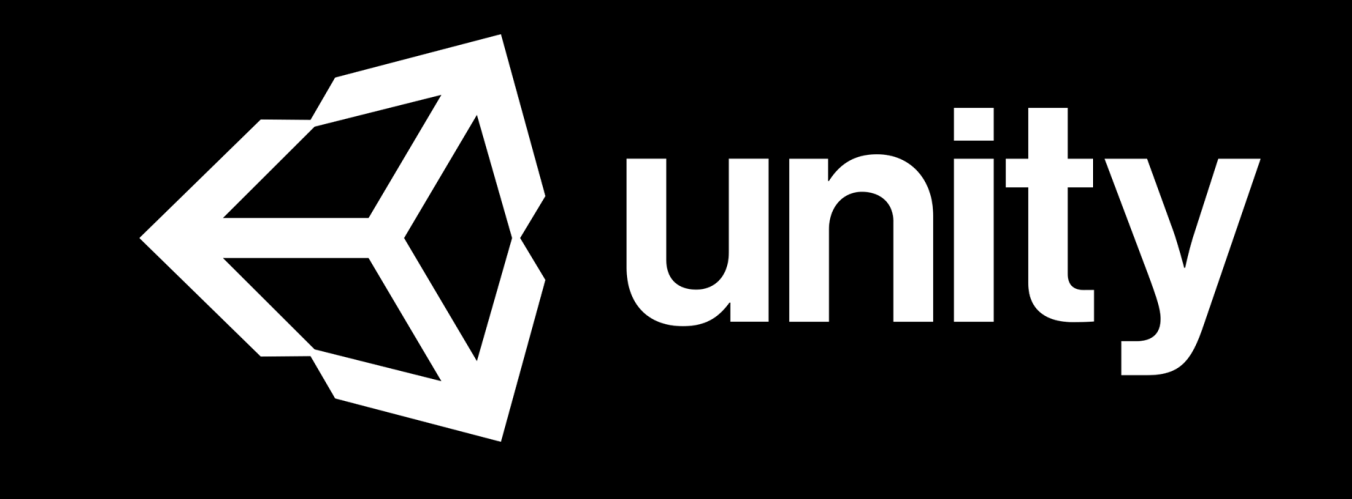